# Font formatting

## Font formatting options

• The font formatting options are located on the Home tab within the Font group.

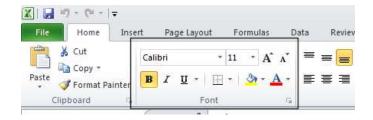

### Font type

• Open a workbook called Font formatting. Select the range C3:G3.

| K  <br>F |                                                                                                    | (° <sup>µ</sup> +   <del>↓</del><br>ome Insert | Page Layout   | Formulas                        | Data       | Review V   | iew Add-In:                       |
|----------|----------------------------------------------------------------------------------------------------|------------------------------------------------|---------------|---------------------------------|------------|------------|-----------------------------------|
| 1        | and the set of the set of the se | py *                                           |               | 11 · A<br>· <u>3</u> · <u>A</u> |            |            | चिंग Wrap Te<br>स्रि सिंह Merge ह |
|          | C3                                                                                                    | - (                                            | <i>f</i> ∡ Sa | les 2003                        |            |            |                                   |
| <i>M</i> | A                                                                                                    | В                                              | С             | D                               | E          | F          | G                                 |
| 1        | Sales vol                                                                                                    | ume by count                                   | ry            |                                 |            |            |                                   |
| 2        |                                                                                                    |                                                | 12            |                                 |            |            |                                   |
| 3        |                                                                                                    | Country                                        | Sales 2003    | Sales 2004                      | Sales 2005 | Sales 2006 | Sales 2007                        |
| 4        |                                                                                                    | India                                          | 102           | 129                             | 189        | 193        | 201                               |
| 5        |                                                                                                    | Canada                                         | 98            | 120                             | 121        | 132        | 143                               |
| 6        |                                                                                                    | LICA                                           | 100           | 110                             | 100        | 100        | 04                                |

• Under the Home tab, click on the down arrow next to the Font section.

| 🗶 i 🛃 i | e) - (u - | Ŧ      |        |            |      |                         |            |
|---------|-----------|--------|--------|------------|------|-------------------------|------------|
| File    | Home      | Insert | Pa     | ge Layo    | ut I | Form <mark>ul</mark> as | Di         |
| Ê.      | K Cut     | С      | alibri |            | ~ 1  | - A                     | Ă Ă        |
| Paste   | 🛅 Copy 👻  | ainter | I      | <u>u</u> . |      | <u>&amp;</u> -          | <u>A</u> - |
| Cli     | pboard    | 19     |        | F          | ont  |                         | 15         |

• From the drop down list displayed, select a different font type, such as Arial.

| ſ        | K Cut               | Calibri - 11                    | * A * | -          |      | æ        | Wrap Tex  |
|----------|---------------------|---------------------------------|-------|------------|------|----------|-----------|
| Pa       | Ste                 | Theme Fonts                     |       |            |      | -        | Herge &   |
|          | Clipboard S         | 🅆 Cambria                       |       | (Headings) | 1 10 | 1        | 172       |
| -        |                     | Tr Calibri                      |       | (Body      |      | Alighini | 115       |
| -        | C3 *                | All Fonts                       |       |            | 1    | _        |           |
| H.       | A 8                 | ADMUGLG                         |       |            |      |          | G         |
| 1        | Sales volume by cou | ADMUK25m                        |       |            |      |          |           |
| 2        | Country             | ADMUIGLg                        |       |            |      | 2005 5   | iles 2007 |
| 4        | Country             | 4040805m                        |       |            |      | 193      | 201       |
| 5        | Canada              | 1.400 5 5 900 -                 |       |            |      | 132      | 143       |
| 6        | USA                 | T Agency IB                     |       |            |      | 102      | 94        |
| 7        | United Ki           | T Aharoni                       | 1     | אבגד הוו   | 6    | 95       | 85        |
| 8        | Australia           | <b>T</b> ALGERIAN               |       |            |      | 92       | 93        |
| 9        | New Zeal            | Andahur 🕂                       |       | ) (mining  | 1    | 74       | 84        |
| 10       | China               | T Appianalles                   |       | a fai      | 6.   | 88       | 93        |
| 11       | Pakistan            | T Augustatec                    |       | a fai      | ŧ I  | 54       | 73        |
| 12       | Mexico              | The Aparajita                   |       | देवलागरं   | t I  | 23       | 32        |
| 13       |                     | T AR BERKLEN                    |       |            |      |          |           |
| 14       |                     | T AR BLANCA                     |       |            |      |          |           |
| 15       |                     |                                 |       |            |      |          |           |
| 16<br>17 |                     | The point                       |       |            |      |          |           |
| 17       |                     | A weather                       |       |            |      |          |           |
| 18       |                     | T AR CENA                       |       |            |      |          |           |
| 20       |                     | T AR CHRISTY                    |       |            |      |          |           |
| 21       |                     | a track (see the set of the set |       |            |      |          |           |

• Experiment with applying different fonts to your data.

### Font size

• Select the range **B3:B12**. Click on the **down arrow** within the **Font Size** section and select a different font size.

|    |                | ome Insert P   | age Layout    | F            | ormi | ulas       | D              | ata I   | Review V                   | iew Add-I  |
|----|----------------|----------------|---------------|--------------|------|------------|----------------|---------|----------------------------|------------|
|    |                | py *           |               | 11<br>8<br>9 | •    | • <u>A</u> | A <sup>*</sup> |         | <mark>≡</mark> ≫•<br>∃ ≇ € |            |
| 0  | Clipboar<br>B3 | rd ra          | Font<br>fx Co | 10           |      | -          | 5              |         | Aligr                      | nment      |
|    | 7.5            | В              | C C           | 12<br>14     |      | -          |                | E       | F                          | G          |
| 1  |                | ume by country | Ŭ             | 16           |      | -          |                | -       |                            |            |
| 2  |                |                |               | 18           |      |            |                |         |                            |            |
| 3  |                | Country        | Sales 2003    | 20           |      | 2004       | Sale           | es 2005 | Sales 2006                 | Sales 2007 |
| 4  |                | India          | 102           | 22           |      | 129        |                | 189     | 193                        | 201        |
| 5  |                | Canada         | 98            |              |      | 120        |                | 121     | 132                        | 143        |
| 6  |                | USA            | 109           | 28           |      | 110        |                | 109     | 102                        | 94         |
| 7  |                | United Kingdom | 92            | 1000         |      | 99         |                | 98      | 95                         | 85         |
| 8  |                | Australia      | 92            |              | -    | 95         |                | 96      | 92                         | 93         |
| 9  |                | New Zealand    | 32            | 72           |      | 43         |                | 54      | 74                         | 84         |
| 10 |                | China          | 67            |              |      | 79         |                | 83      | 88                         | 93         |
| 11 |                | Pakistan       | 24            |              |      | 34         |                | 43      | 54                         | 73         |
| 12 |                | Mexico         | 12            |              |      | 24         |                | 20      | 23                         | 32         |
| 13 |                |                |               |              |      |            |                |         |                            |            |
| 1/ |                |                |               |              |      |            |                |         |                            |            |

TIP: You can also select a range and use the **Increase Font Size** and **Decrease Font Size** icons.

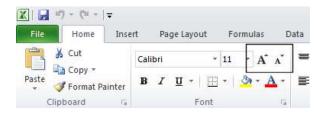

## Bold, italic, underline formatting

• Select the range **C4:G12** and experiment with applying **bold**, **italic** and **underline** formatting using the icons illustrated below.

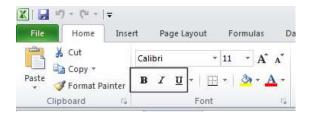

**TIP**: You can easily apply double underline formatting. To do this click on the **down arrow** next to the **Underline** icon. Select the **Double Underline** command.

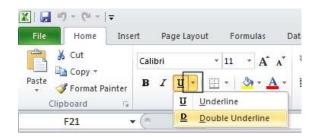

## Cell border formatting

• Select the range B3:G12. Click on the down arrow next to the Border icon.

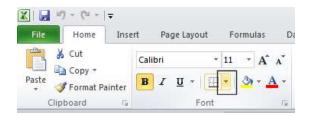

• A drop down list is displayed from which you can select the required border. Select **All Borders**.

|     | 🖲 👗 Cut    |             |         |            | -             |                                                                                                    | 222   | 1000       |  |  |  |
|-----|------------|-------------|---------|------------|---------------|----------------------------------------------------------------------------------------------------|-------|------------|--|--|--|
|     | Cop        |             | Calibri |            | *             |                                                                                                    | \$7.* | Wraj       |  |  |  |
| Pas | ste        | nat Painter | BI      | <u>u</u> - |               | · 💁 🗛 - 🔳 🗧 🗐                                                                                                    |       | 📕 🔤 Merg   |  |  |  |
|     | Clipboard  |             |         | Fo         | Borders gnmer |                                                                                                    |       |            |  |  |  |
|     | B3         | *           | (=      | fx         | <u>EB</u>     | B <u>o</u> ttom Border                                                                                                    | 1     |            |  |  |  |
| A   | А          | В           |         | С          | E             | To <u>p</u> Border                                                                                                    |       | G          |  |  |  |
| 1   | Sales volu | ime by cour | ntry    |            | 63            | Left Border                                                                                                    | Ĩ     |            |  |  |  |
| 2   |            |             | 112     |            | H             | <u>R</u> ight Border                                                                                                    |       |            |  |  |  |
| 3   |            | Country     |         | Sales 2    |               | No Border                                                                                                    | 6     | Sales 2007 |  |  |  |
| 4   |            | India       |         |            | ⊞             | All Borders                                                                                                    | 13    | 3 201      |  |  |  |
| 5   |            | Canada      |         | L          | -             | Outside Borders                                                                                                    | 17    | 2 14       |  |  |  |
| 5   |            | USA         |         |            |               | Thick Box Border                                                                                                    | 12    | 2 94       |  |  |  |
| 7   |            | United Kin  | gdom    |            |               | -<br>Bottom Double Border                                                                                                    | 15    |            |  |  |  |
| 8   |            | Australia   |         |            |               | The second second | 12    | G          |  |  |  |
| 9   |            | New Zeala   | nd      |            |               | T <u>h</u> ick Bottom Border                                                                                                    | 14    |            |  |  |  |
| 0   |            | China       |         |            |               | Top an <u>d</u> Bottom Border                                                                                                    | 18    | 김 (유)      |  |  |  |
| 1   |            | Pakistan    |         |            | Ξ             | Top and Thi <u>ck Bottom Border</u>                                                                                                    | 14    |            |  |  |  |
| 2   |            | Mexico      | _       | -          |               | Top and Do <u>u</u> ble Bottom Border                                                                                                    | 13    | 3 32       |  |  |  |
| 4   |            |             |         |            |               | w Borders                                                                                                    |       |            |  |  |  |
| 5   |            |             |         |            |               | Dra <u>w</u> Border                                                                                                    | 1     |            |  |  |  |
| 6   |            |             |         |            | 1             | Draw Border <u>G</u> rid                                                                                                    |       |            |  |  |  |
| 7   |            |             |         |            | 2             | <u>E</u> rase Border                                                                                                    | Ē     |            |  |  |  |
| 18  |            |             |         |            | _             | L <u>i</u> ne Color                                                                                                    | *     |            |  |  |  |
| 19  |            |             |         |            |               | Line St <u>y</u> le                                                                                                    | *     |            |  |  |  |
| 20  |            |             |         |            | Ħ             | More Borders                                                                                                    |       |            |  |  |  |

• Your data will now look like this.

| Country        | Sales 2003 | Sales 2004 | Sales 2005 | Sales 2006 | Sales 2007 |
|----------------|------------|------------|------------|------------|------------|
| India          | 102        | 129        | 189        | 193        | 201        |
| Canada         | 98         | 120        | 121        | 132        | 143        |
| USA            | 109        | 110        | 109        | 102        | 94         |
| United Kingdom | 92         | 99         | 98         | 95         | 85         |
| Australia      | 92         | 95         | 96         | 92         | 93         |
| New Zealand    | 32         | 43         | 54         | 74         | 84         |
| China          | 67         | 79         | 83         | 88         | 93         |
| Pakistan       | 24         | 34         | 43         | 54         | 73         |
| Mexico         | 12         | 24         | 20         | 23         | 33         |

• Click on the **Undo** icon (top-left of your screen) to undo this formatting.

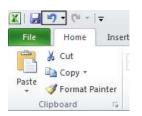

• Spend a little time experimenting with applying different types of borders. Remember that you can use the **Undo** icon to undo any formatting that you apply.

**TIP**: Experiment with applying border formatting effects, such a thick or double edged border effects.

### Formatting the background color

• Select the range B3:G3. Click on the down arrow next to the Fill Color icon.

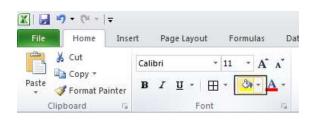

• Move the mouse over a color and you will see the color formatting previewed within your data. Click on a color to apply it.

| K  <br>F | <mark>⊟ "7 -</mark><br>File H |                                 | age Layout     | Fo  | ormulas D   | )ata Revie | w Vie       | w                |
|----------|-------------------------------|---------------------------------|----------------|-----|-------------|------------|-------------|------------------|
| 1        | 💐 🔏 Cu                        | t Calibri                       | ÷              | 11  | • A •       | = = =      | 39          | Wrap Tex         |
|          | ste<br>• 🍼 Fo                 | py ▼<br>rmat Painter <b>B</b> Z | <u>n</u> -   E | •   |             |            |             | A AND STORESPOND |
|          | Clipboa                       | rd Ta                           | Font           |     | Theme Colo  | rs         | ignn        | nent             |
|          | F15                           | · · · (*                        | f <sub>x</sub> |     |             |            |             |                  |
| A        | A                             | В                               | С              |     |             |            |             | G                |
| 1        | Sales vol                     | ume by country                  |                |     |             | Red, Acc   | ent 2, Ligh | ter 60%          |
| 2        |                               |                                 |                |     |             |            |             |                  |
| 3        |                               | Country                         | Sales 2003     | Sal | Standard Co | olors      | )6 9        | Sales 2007       |
| 4        |                               | India                           | 102            | 2   |             |            | 93          | 201              |
| 5        |                               | Canada                          | 98             |     | No Fill     |            | 32          | 143              |
| 6        |                               | USA                             | 109            |     | 😗 More C    | Colors     | 02          | 94               |
| 7        |                               | United Kingdom                  | 92             |     | 99          | 98         | 95          | 85               |

**TIP**: Be careful when applying background fill colors as it may make any text within the range difficult to see. Avoid using similar text colors and background fill colors.

### Formatting the font color

• Select the range B3:B12. Click on the down arrow next to the Font Color icon.

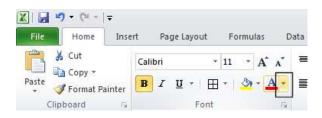

• This will display a drop down from which you can select the required color. Experiment with applying different font colors.

| X |                 | C <sup>a</sup> →   <del>→</del><br>Iome Insert | Pi          | age Layou  | ıt     | Formul      | as     | Data    | Reviev    | v Viev      | V        |
|---|-----------------|------------------------------------------------|-------------|------------|--------|-------------|--------|---------|-----------|-------------|----------|
| L | iste<br>Clipboa | opy *                                          | alibri<br>I | <u>U</u> - | 125252 | 11 •<br>• 🔌 | A<br>A |         | E E E     | ≫-<br>7:7:7 | Wrap T   |
|   | B3              | <b>+</b> (                                     |             | fx         | Co     | untry       | Т      | heme C  | olors     |             |          |
| 1 | A               | В                                              |             | С          |        | D           |        |         |           |             | G        |
| 1 | Sales vo        | lume by counti                                 | y           |            |        |             |        |         |           |             |          |
| 2 | 1               |                                                |             |            |        |             |        |         |           |             |          |
| 3 |                 | Country                                        |             | Sales 2    | 003    | Sales 2     | 0(     |         |           |             | les 2007 |
| 4 |                 | India                                          | 1           |            | 102    |             | 1 5    | tandard | Colors    |             | 201      |
| 5 |                 | Canada                                         |             |            | 98     |             | 1      |         |           |             | 143      |
| 6 |                 | USA                                            | į           |            | 109    |             | 1      | Mo      | re Colors |             | 94       |
| - |                 | the land of the second                         | 12335       |            | 0.2    |             | 00     |         | 00        | OF          | 05       |

• Save your changes and close the workbook.

# **Alignment formatting**

• The alignment options are contained within the **Alignment** group on the **Home** tab.

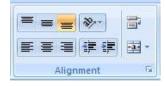

### Horizontally aligning contents in a cell range

• Open a workbook called **Alignment**. Select the range **C3:G12**. Click on the **Center** icon to centre the cell contents in this range. Try applying **left** and then **right** alignment formatting. Use the alignment icons illustrated below.

| 🕅 🛃 🍯 🕶 (** - 1 🖛 🗌         |                             |                         |           |           | Font             |
|-----------------------------|-----------------------------|-------------------------|-----------|-----------|------------------|
| File Home Inse              | rt Page Layout              | Formulas Da             | ta Review | View      |                  |
| Cut                         | Calibri *                   | 11 - A A                | = = = 8   | »- i      | Wrap Text        |
| Paste<br>+ 💞 Format Painter | <b>B</b> I <u>U</u> -   ⊞ - | • <u>ð</u> • <u>A</u> • |           | F (F 🔤    | Merge & Center 🔹 |
| Clipboard 🛱                 | Font                        | 12                      |           | Alignment | T <sub>2</sub>   |

### Centering a title over a cell range

• Click on cell C2 and type in the word 'Sales'.

| 1 | А | В              | С     | D    | E    | F    | G    |
|---|---|----------------|-------|------|------|------|------|
| 1 |   |                |       |      |      |      |      |
| 2 |   |                | Sales |      |      |      |      |
| 3 |   | Country        | 2003  | 2004 | 2005 | 2006 | 2007 |
| 4 |   | India          | 102   | 129  | 189  | 193  | 201  |
| 5 |   | Canada         | 98    | 120  | 121  | 132  | 143  |
| 6 |   | USA            | 109   | 110  | 109  | 102  | 94   |
| 7 |   | United Kingdom | 92    | 99   | 98   | 95   | 85   |
| 8 |   | Australia      | 92    | 95   | 96   | 92   | 93   |
| 0 |   | Marca Zandanad | 22    | 40   | 5.4  | 74   | 04   |

• We want to centre this within the range C2:G2. To do this, select the range C2:G2.

| 1 | А | В       | С     | D    | E    | F    | G    |
|---|---|---------|-------|------|------|------|------|
| 1 |   |         |       |      |      |      |      |
| 2 |   |         | Sales |      |      |      |      |
| 3 |   | Country | 2003  | 2004 | 2005 | 2006 | 2007 |
| 4 |   | India   | 102   | 129  | 189  | 193  | 201  |

• Click on the Merge and Center icon.

| X   🔒 | <b>17 -</b> (2 -  - | Ŧ      |         |                |      |              |      |            |         | 1              |
|-------|---------------------|--------|---------|----------------|------|--------------|------|------------|---------|----------------|
| File  | Home                | Insert | Pag     | je Layout      | Form | ulas         | Data | Review     | View    | (              |
| Ē     | 🔏 Cut               | 1      | Calibri | ÷              | 11 - | A A          | =    | =          | \$2-    | 🚔 Wrap Text    |
| Paste | Copy * Ø Format Pai | inter  | BI      | <u>u</u> •   🖽 | • 👌  | • <u>A</u> • | E    | <b>2 3</b> | ŧ F     | Merge & Center |
| (     | lipboard            | 19     |         | Font           |      | 15           |      |            | Alignme | nt             |

• Your screen will now look like this.

|   | А | В              | С    | D    | E     | F    | G    |
|---|---|----------------|------|------|-------|------|------|
| 1 |   |                |      |      | Sales |      |      |
| 3 |   | Country        | 2003 | 2004 | 2005  | 2006 | 2007 |
| 4 |   | India          | 102  | 129  | 189   | 193  | 201  |
| 5 |   | Canada         | 98   | 120  | 121   | 132  | 143  |
| 6 |   | USA            | 109  | 110  | 109   | 102  | 94   |
| 7 |   | United Kingdom | 92   | 99   | 98    | 95   | 85   |
| 8 |   | Australia      | 92   | 95   | 96    | 92   | 93   |

# **Cell orientation**

• Select the range C3:G3.

|   | A | B       | С    | D    | E     | F    | G    |
|---|---|---------|------|------|-------|------|------|
| 1 |   |         |      |      |       |      |      |
| 2 |   |         |      |      | Sales |      |      |
| 3 |   | Country | 2003 | 2004 | 2005  | 2006 | 2007 |
| 4 |   | India   | 102  | 129  | 189   | 193  | 201  |
| 5 |   | Canada  | 98   | 120  | 121   | 132  | 143  |
| 6 |   | USA     | 109  | 110  | 109   | 102  | 94   |

• Click on the **Orientation** icon.

| 🕅 🛃 🍠 🔹 (* - 17             |                                  |                         |             |         | A                  |
|-----------------------------|----------------------------------|-------------------------|-------------|---------|--------------------|
| File Home Inse              | rt Page Layout                   | Formulas                | Data Review | / View  |                    |
| Cut                         | Calibri *                        | 11 - A A                | = = =       | 27-     | Wrap Text          |
| Paste<br>+ 💞 Format Painter | <b>B</b> <i>I</i> <u>U</u> -   ⊞ | • <u>ð</u> • <u>A</u> • | ≣≣≡         | te te   | 🛃 Merge & Center 🔻 |
| Clipboard 🛱                 | Font                             | 6                       |             | Alignme | nt 😼               |

• You will see a drop down menu allowing you to format the cell orientation.

|       | • C <sup>µ</sup> +   <del>↓</del><br>Home Inse | rt Page L     | ayout Forn.                | iulas Da | ta Review                                 | o 7      | A                                                              | lignm     |
|-------|------------------------------------------------|---------------|----------------------------|----------|-------------------------------------------|----------|----------------------------------------------------------------|-----------|
| Paste | Copy ≠<br>Format Painter                       | Calibri B I U | 11///ice                   | • A* A*  | ≡ <mark>= </mark> =<br>E <mark>=</mark> ∃ | an A A A | Wrap Text Angle Counterclockwise Angle Clockwise Vertical Text | Ger<br>\$ |
| С     | 3 ,                                            | • (*          | <i>f</i> <sub>*</sub> 2003 |          |                                           | -8j      | Rotate Text Up                                                 |           |
| A     | 1                                              | 3             | С                          | D        | E                                         | 1B-      | Rotate Text Down                                               |           |
| 1     |                                                |               |                            |          |                                           | \$2;     | –<br>For <u>m</u> at Cell Alignment                            |           |
| 2     |                                                |               |                            |          | Sale                                      | 2 C      |                                                                |           |

• Select the Angle Clockwise command. Your data will now look like this.

|   | А | В              | С    | D    | E     | F    | G    |
|---|---|----------------|------|------|-------|------|------|
| 1 |   |                |      |      |       |      |      |
| 2 |   |                |      |      | Sales |      |      |
| 3 |   | Country        | 2003 | 2008 | 2005  | 2006 | 2001 |
| 4 |   | India          | 102  | 129  | 189   | 193  | 201  |
| 5 |   | Canada         | 98   | 120  | 121   | 132  | 143  |
| 6 |   | USA            | 109  | 110  | 109   | 102  | 94   |
| 7 |   | United Kingdom | 92   | 99   | 98    | 95   | 85   |
| 8 |   | Australia      | 92   | 95   | 96    | 92   | 93   |

• Experiment with applying some of the other orientation effects.

### Text wrapping within a cell

• Click on cell **B14**. Type the following txt into cell **B14**.

## All revenues are pre-tax profits.

• When you press the Enter key you will see that the text does not 'fit' into the cell.

| 4  | A                                | 8              | C            | D    | 6     | F    | G    |
|----|----------------------------------|----------------|--------------|------|-------|------|------|
| 1  |                                  | 10.00          |              |      |       |      |      |
| 2  |                                  |                |              |      | Sales |      |      |
| 3  |                                  | Country        | 103          | 100+ | 1005  | 1000 | 1001 |
| 4  |                                  | India          | 102          | 129  | 189   | 193  | 201  |
| 5  |                                  | Canada         | 98           | 120  | 121   | 132  | 143  |
| 6  |                                  | USA            | 109          | 110  | 109   | 102  | 94   |
| 7  |                                  | United Kingdom | 92           | 99   | 98    | 95   | 85   |
| 8  |                                  | Australia      | 92           | 95   | 96    | 92   | 93   |
| 9  |                                  | New Zealand    | 32           | 43   | 54    | 74   | 84   |
| 10 |                                  | China          | 67           | 79   | 83    | 88   | 93   |
| 11 |                                  | Pakistan       | 24           | 34   | 43    | 54   | 73   |
| 12 |                                  | Mexico         | 12           | 24   | 20    | 23   | 32   |
| 13 | <b>F</b>                         |                |              | 0    |       |      |      |
| 14 | All revenues are pre-tax profits |                | -tax profits |      |       |      |      |
| 15 |                                  |                |              |      |       |      |      |
| 16 | -                                |                |              |      |       |      |      |
|    |                                  |                |              |      |       |      |      |

• Select cell **B14** and click on the **Wrap Text** button.

| 🕅 🛃 🍠 マ (** -   ╤             |                              |                         |             |                      |
|-------------------------------|------------------------------|-------------------------|-------------|----------------------|
| File Home Ins                 | ert Page Layout              | Formulas E              | Data Review | View                 |
| Cut                           | Calibri *                    | 11 · A A                | = = =       | ≫ - Frap Text        |
| Paste<br>+ Springer + Painter | <b>B</b> <i>I</i> <u>U</u> - | • <u>ð</u> • <u>A</u> • |             | 🖅 🖅 🔤 Merge & Center |
| Clipboard 🗔                   | Font                         | 6                       |             | Alignment            |

• The cell will now look like this.

| 13 |                   |  |
|----|-------------------|--|
|    | All revenues are  |  |
| 14 | pre- tax profits. |  |
| 15 |                   |  |

• Save your changes and close the workbook.

## Aligning cell contents vertically

• Open a workbook called **Vertical alignment**. As you can see the cell contents are aligned to the bottom of the cell.

|   | A | В | С          | D    | E    | F    | G    |
|---|---|---|------------|------|------|------|------|
| 1 |   |   |            |      |      |      |      |
| 2 |   |   |            |      |      |      |      |
| 3 |   |   | Sales Area | 2005 | 2006 | 2007 | 2008 |
| 4 |   |   | North      | 234  | 254  | 287  | 300  |
| 5 |   |   | South      | 654  | 763  | 427  | 675  |
| 6 |   |   | East       | 324  | 324  | 553  | 432  |
| 7 |   |   | West       | 234  | 543  | 347  | 432  |

• Select the data as illustrated.

| 1 | A | В | С          | D    | E    | F    | G    |
|---|---|---|------------|------|------|------|------|
| 1 |   |   |            |      |      |      |      |
| 2 |   |   |            |      |      |      |      |
| 3 |   |   | Sales Area | 2005 | 2006 | 2007 | 2008 |
| 4 |   |   | North      | 234  | 254  | 287  | 300  |
| 5 |   |   | South      | 654  | 763  | 427  | 675  |
| 6 |   |   | East       | 324  | 324  | 553  | 432  |
| 7 |   |   | West       | 234  | 543  | 347  | 432  |
| 3 |   |   |            |      |      |      |      |

• Click on the **Home** tab and from within the **Alignment** group select the required vertical alignment option.

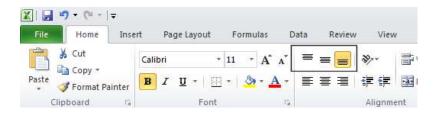

• Experiment with applying each of the three vertical alignment options.

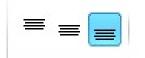

Top Alignment Middle Alignment Bottom Alignment

- After you have finished experimenting, set the alignment to Middle Alignment.
- Save your changes and close the workbook.

#### **Format Painter**

- Open a workbook called Format painter.
- Click within the upper table.

• Click on the **Format Painter** icon. This icon is contained within the **Clipboard** group under the **Home** tab.

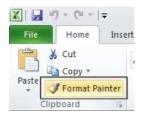

- Once you click on the **Format Painter** icon, you will notice that the shape of the mouse pointer changes to the shape of a paintbrush. You can now apply the formatting within the cell that you clicked on, to another range within the worksheet.
- Click on cell **B14**, and while keeping the mouse button pressed, move the mouse pointer to cell **G23**. Release the mouse button and the formatting will be copied to the second range within your worksheet, as illustrated.

| Z I L |                 | (* +   <del>↓</del><br>one bisent Page Lay | iut Formulas D | ata Review \ | (ip)             | Format painter - Mi | crosoft Exce | 6         |
|-------|-----------------|--------------------------------------------|----------------|--------------|------------------|---------------------|--------------|-----------|
| 8     | A cu            | Calibri                                    | - 10 - A' A'   | = = 😖 🗞-     | 🞬 Wrap Text      | General             | - 4          |           |
| Parte | <b>J</b> Fo     | emat Painter B I U -                       |                |              | 🕅 📴 Merge & Cent |                     | 14 A         | Condition |
|       | Clipboli<br>K24 |                                            | font. a.       | Abg          | ninerå           | a Number            | - 6.)        |           |
| 4     | A               | 1                                          | c              | D            | E                | ţ.                  | G            |           |
| 1 2   |                 | Country                                    | Salas 2003     | Sales 2004   | Sales 2005       | Sales 2005          | Sales 20     | 707       |
| 3     |                 | India                                      | 102            | 129          | 189              | 183                 |              | 201       |
| i i   |                 | Canada                                     | 98             | 120          | 121              | 132                 |              | 143       |
| 5     |                 | USA                                        | 109            | 110          | 109              | 102                 |              | 94        |
| 6     |                 | United Kingdom                             | 92             | 99           | 98               | 95                  |              | 85        |
| 7     |                 | Australia                                  | 92             | 25           | 96               | 92                  |              | 93        |
| 5     |                 | New Zeatand                                | 22             | 43           | 54               | 74                  |              | 84        |
| 9     |                 | China                                      | 67             | 79           | #3               | 88                  |              | 93        |
| 0     |                 | Pakistan                                   | 24             | 34           | 43               | 54                  |              | 73        |
| 1     |                 | Μεχίου                                     | 12             | 24           | 20               | 23                  |              | 32        |
| 2     |                 |                                            |                |              |                  |                     |              |           |
| 3     |                 | Country                                    | Sales 2003     | Sales 2004   | Sales 2005       | Sales 2006          | Sales 2      | 007       |
| 5     |                 | India                                      | 102            | 129          | 189              | 193                 |              | 201       |
| 6     |                 | Canada                                     | 98             | 120          | 10000            | 132                 |              | 143       |
| 7     |                 | USA                                        | 102            | 110          | 109              | 102                 |              | 94        |
| 8     |                 | United Kingdom                             | 92             | 99           | 08               | 95                  |              | 85        |
| 9     |                 | Australia                                  | 92             | 95           | 96               | 92                  |              | 93        |
| 0     |                 | New Zealand                                | 32             | 43           | 54               | 74                  | -            | 84        |
| 1     |                 | China                                      | 87             | 79           | 03               | 80                  |              | 93        |
| z     |                 | Pakintan                                   | 24             | 34           | 43               | 54                  |              | 73        |
| 3     |                 | Mexico                                     | 12             | 24           | 20               | 23                  |              | 32        |

• Save your changes and close the workbook.